iPhone アプリへの通話の転送

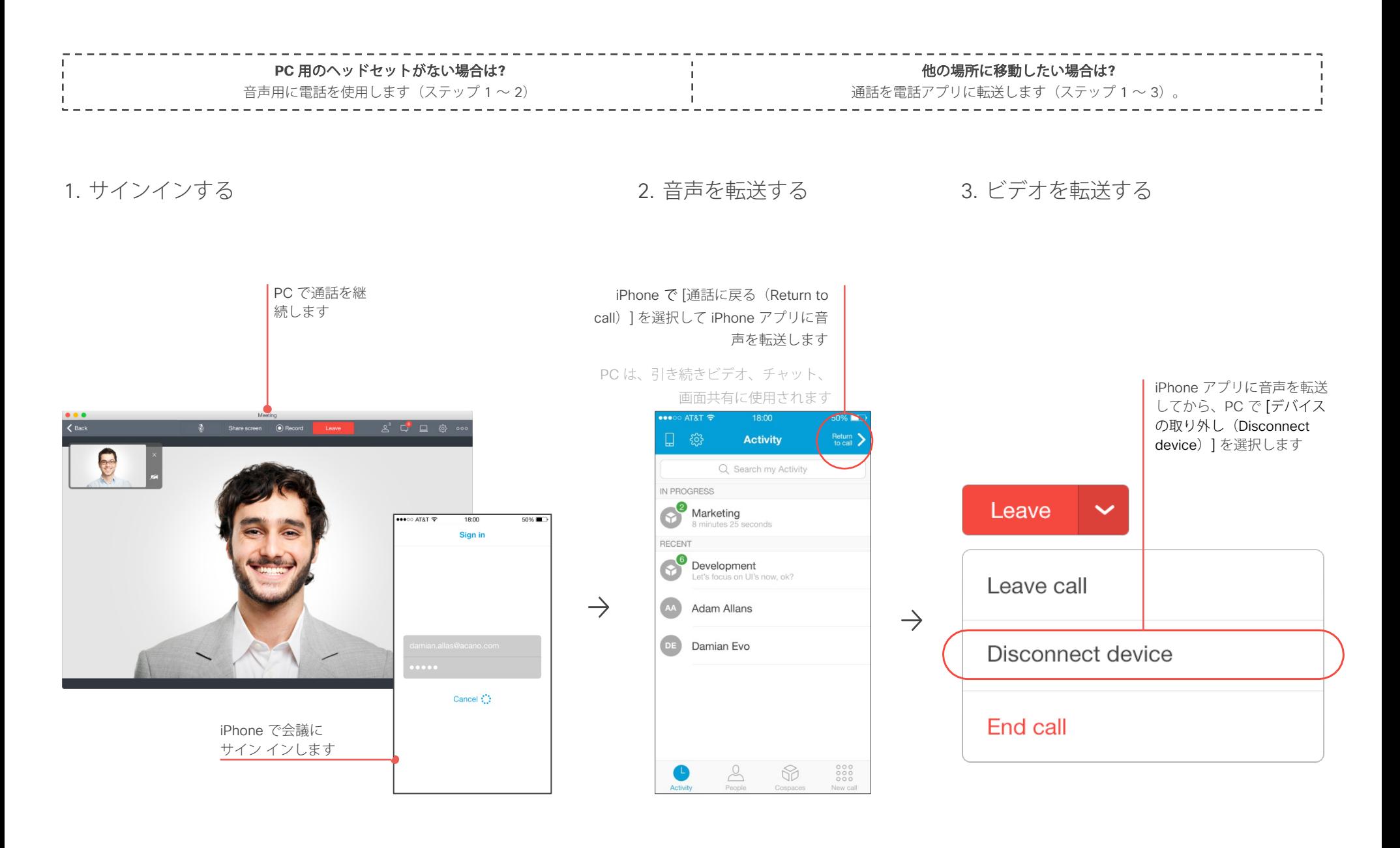